## **How to use the Advanced Frame Editor in BEYOND software**

[Return to Quick Hints](http://wiki.pangolin.com/doku.php?id=beyond:quickhints:start)

From: <http://wiki.pangolin.com/> - **Complete Help Docs**

Permanent link: **[http://wiki.pangolin.com/doku.php?id=beyond:quickhints:how\\_to\\_use\\_the\\_advanced\\_frame\\_editor\\_in\\_beyond\\_software&rev=1617182107](http://wiki.pangolin.com/doku.php?id=beyond:quickhints:how_to_use_the_advanced_frame_editor_in_beyond_software&rev=1617182107)** Last update: **2021/03/31 11:15**

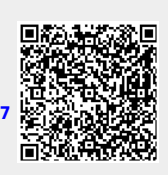